[Accueil](https://www.ecoconso.be/fr) > 7 astuces pour moins de pub

## **7 ASTUCES POUR MOINS DE PUB**

**ARTICLES** [mise à jour : 03/2021]

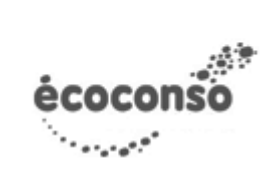

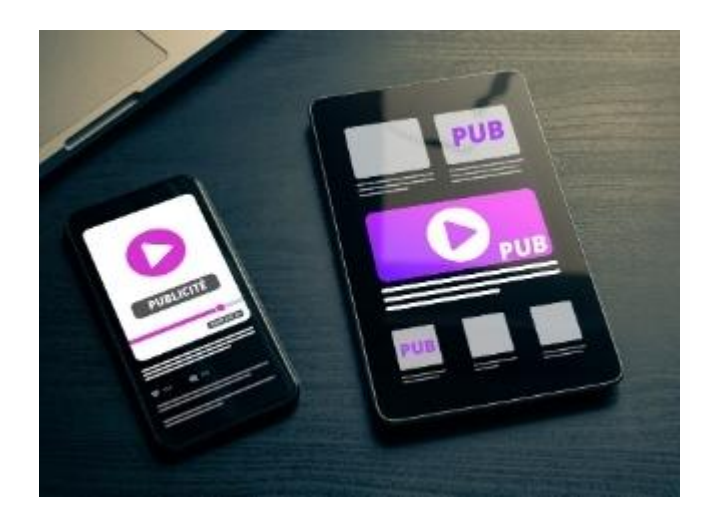

#### **Marre de recevoir de la pub par courrier ? Assez du démarchage téléphonique ? Envie de bloquer la publicité sur le net ? Voici 7 astuces pour moins de pub.**

La pub, on se passerait bien de la recevoir. Non seulement elle pollue (gaspillage de papier par exemple) mais surtout elle inciter à surconsommer.

#### **> Lire aussi :** [Peut-on faire de la pub sans freiner la transition écologique ?](https://www.ecoconso.be/fr/content/peut-faire-de-la-pub-sans-freiner-la-transition-ecologique)

Impossible de bloquer complètement la pub, notamment quand on se balade dans l'espace public. Il existe néanmoins quelques outil pour limiter la publicité. Voici 7 astuces pour moins de pub. Pour les trois premiers, il s'agit de services gratuits et officiels que les annonceurs sont tenus de respecter.

#### **Sommaire :**

- 1. [Mettre un autocollant stop pub sur sa boîte aux lettres](https://www.ecoconso.be/printpdf/6663#_Toc67298566)
- 2. [S'inscrire sur la liste Robinson pour le pubs nominatives](https://www.ecoconso.be/printpdf/6663#_Toc67298567)
- 3. [Rejoindre la liste « Ne m'appelez plus »](https://www.ecoconso.be/printpdf/6663#_Toc67298568)
- 4. [Limiter les cookies et le ciblage publicitaire](https://www.ecoconso.be/printpdf/6663#_Toc67298569)
- 5. [Installer un bloqueur de pub](https://www.ecoconso.be/printpdf/6663#_Toc67298570)
- 6. [Se désinscrire des newsletters commerciales](https://www.ecoconso.be/printpdf/6663#_Toc67298571)
- 7. [Les fringues suivent le mouvement](https://www.ecoconso.be/printpdf/6663#_Toc67298573)

### **1. Mettre un autocollant stop pub sur sa boîte aux lettres**

C'est un autocollant proposé par les autorités régionales. Il permet d'indiquer qu'on ne souhaite pas recevoir des publicités toutes-boîtes (non-adressées) et/ou de la presse gratuite.

- - - - - - - - - - - - - - - - - - -

**> Pour les infos pratiques, voir : [Comment refuser la pub dans sa boîte aux lettres ?](https://www.ecoconso.be/fr/content/comment-refuser-la-pub-dans-sa-boite-aux-lettres)**

### **2. S'inscrire sur la liste Robinson pour le pubs nominatives**

On peut s'inscrire [sur la liste Robinson](https://www.robinson.be/fr) pour ne plus recevoir de publicité adressée. C'est gratuit.

### **3. Rejoindre la liste « Ne m'appelez plus »**

Pour ne pas être dérangé par du démarchage téléphonique, on s'inscrit gratuitement sur [la liste « Ne](https://www.dncm.be/fr/) [m'appelez plus ».](https://www.dncm.be/fr/)

## **4. Limiter les cookies et le ciblage publicitaire**

Plus la pub est personnalisée, mieux elle fonctionne. Le numérique permet une publicité de plus en plus ciblée car elle traque le comportement sur Internet. Les astuces suivantes ne changent pas la quantité de publicités vues mais évitent le ciblage.

Quand on visite un site, on peut accepter seulement les cookies fonctionnels pour éviter d'être traqué.

Nous et nos partenaires sélectionnés traitons des données personnelles en lien avec votre navigation sur nos contenus pour les finalités listées ci-dessous.

Pour en savoir plus sur nos pratiques en matière de protection des données personnelles et la façon dont nous utilisons vos données, vous pouvez consulter *politique de confidentialité*.

**VOUS AUTORISEZ** 

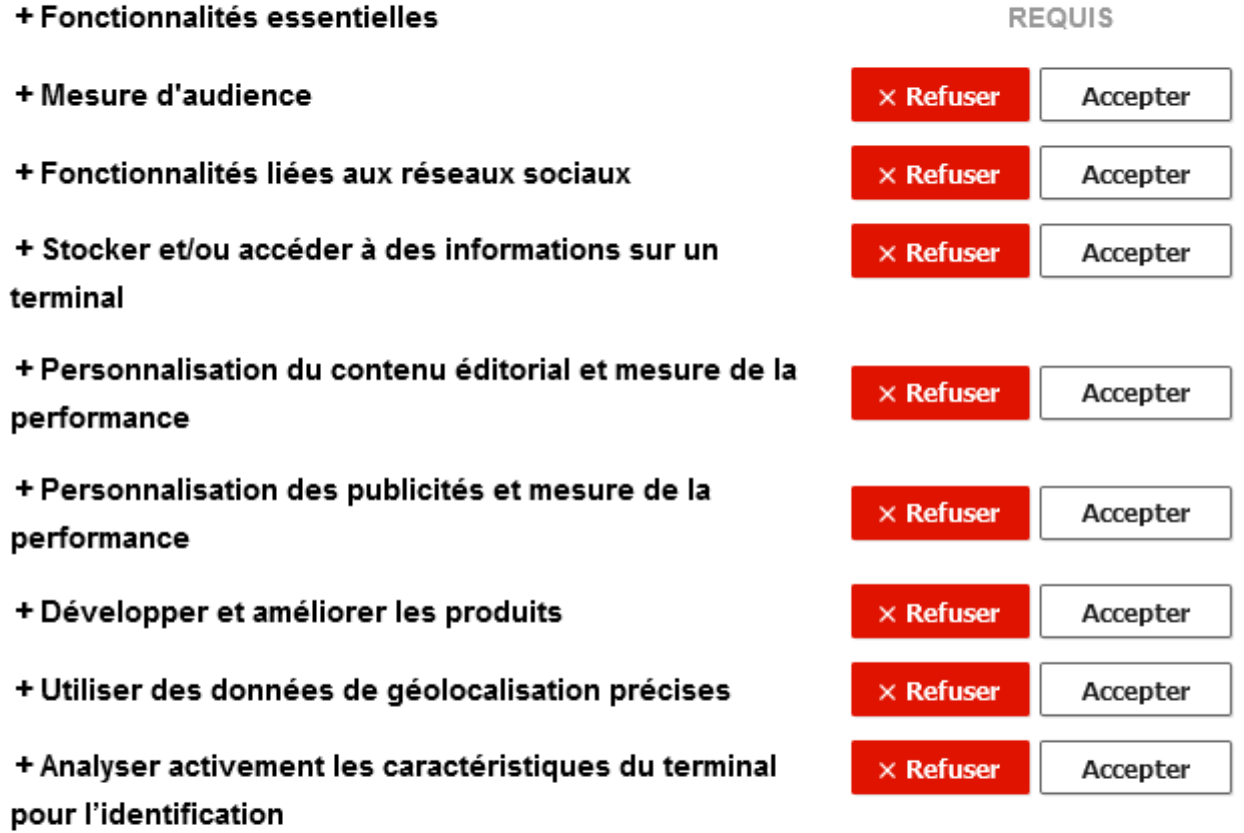

En donnant votre consentement aux finalités ci-dessus, vous autorisez également ce site et ses partenaires à réaliser les traitements de données suivants : Assurer la sécurité, prévenir la fraude et déboguer, Diffuser techniquement les publicités ou le contenu, Mettre en correspondance et combiner des sources de données hors ligne, Recevoir et utiliser des caractéristiques d'identification d'appareil envoyées automatiquement, et Relier différents terminaux

PAR TOUS NOS PARTENAIRES

Voir nos partenaires

Exemple de réglage détaillé des cookies. Tous les cookies optionnels – non-essentiels au fonctionnement – sont refusés.

Les navigateurs eux-mêmes proposent des réglages pour protéger sa vie privée de manière plus ou moins poussée.

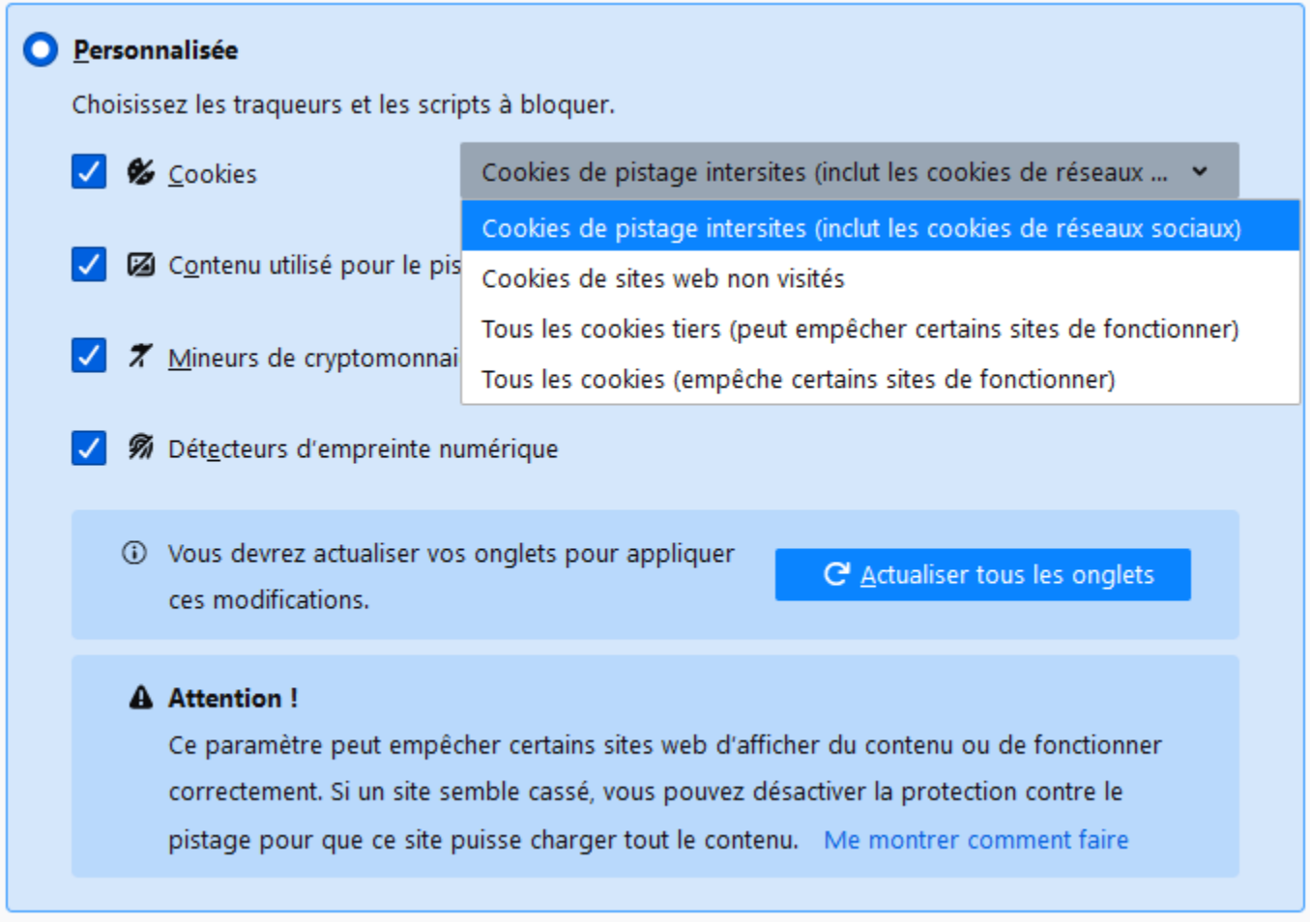

Exemple de réglages de la vie privée dans Firefox.

D'autres astuces pour limiter la pub ciblée :

- Effacer régulièrement le cookies de son ordinateur.
- Supprimer les « centres d'intérêt » que Facebook vous a automatiquement attribué en fonction de votre historique de navigation. Une page permet de « [Gérer les données utilisées pour vous](https://www.facebook.com/adpreferences/ad_settings) [montrer des publicités](https://www.facebook.com/adpreferences/ad_settings) ».

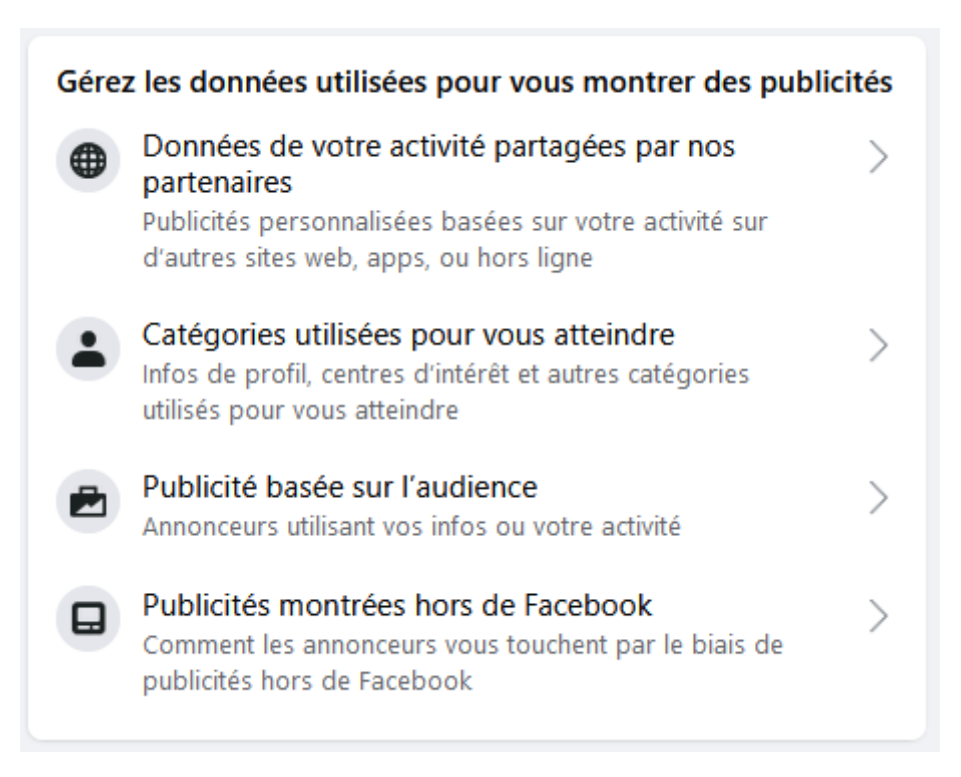

- Dans « Catégories utilisées pour vous atteindre » puis tout en-dessous « Catégories de centres d'intérêt », on accède à tous les mots-clés. Par contre, il faut les supprimer manuellement un à un…
- Dans « Publicités basées sur l'audience », on peut supprimer certains annonceurs particuliers.
- Dans « Publicités montrées hors de Facebook », on peut refuser que les informations sur le contenu consulté sur Facebook soit utilisé pour afficher des pubs personnalisées sur des sites partenaires.
- Refuser la personnalisation des annonces sur son compte Google. [Voir ici la page de réglage](https://adssettings.google.com/authenticated?hl=fr#general).

### **5. Installer un bloqueur de pub**

On peut aussi ajouter un bloqueur de pub à son navigateur pour filtrer une série de publicités (y compris les vidéos) sur les sites web, aussi bien sur ordinateur que sur mobile.

Le très populaire Adblock a été fort critiqué suite à la possibilité, moyennant paiement, de mettre certains sites sur leur « liste blanche ».  $[1]$  [Ublock c](https://www.ublock.org/)onstitue une bonne alternative par exemple.

Il est possible de décider d'autoriser la pub pour certains sites, notamment les sites d'information, qui vivent des revenus publicitaires.

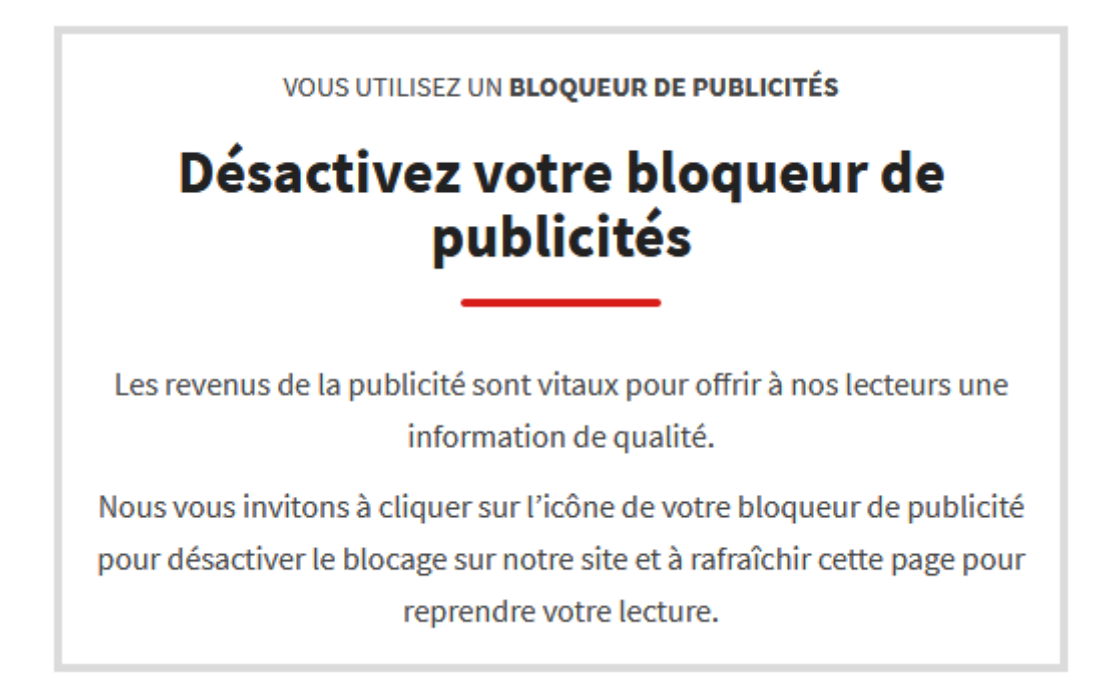

## **6. Se désinscrire des newsletter commerciales**

De plus en plus de sites demandent de créer un compte avec une adresse e-mail. C'est le cas des sites d'e-commerce. Mais une fois qu'on a effectué un achat, on n'a pas nécessairement envie de continuer à recevoir des offres.

Il doit toujours y avoir un lien de désinscription dans les newsletters, c'est une obligation légale. En cliquant dessus, on arrêter de recevoir des offres (et le compte sur le site restera évidemment actif).

## **7. Les fringues suivent le mouvement**

Tant qu'à limiter la pub, on évite aussi de se transformer soi-même en panneau publicitaire avec des vêtements qui affichent la marque en grand ;-)

# **Lire aussi**

[Peut-on faire de la pub sans freiner la transition écologique ?](https://www.ecoconso.be/fr/content/peut-faire-de-la-pub-sans-freiner-la-transition-ecologique)

[\[1\]](https://www.ecoconso.be/printpdf/6663#_ftnref1) Voir par exemple [cet article de BFM](http://bfmbusiness.bfmtv.com/entreprise/comment-la-pub-contourne-les-adblock-922672.html).

Des réponses personnalisées à vos questions : 081 730 730 | info@ecoconso.be | www.ecoconso.be

- [2] https://www.ecoconso.be/fr/content/conditions-dutilisation-de-nos-contenus
- [3] https://www.ecoconso.be/fr/content/peut-faire-de-la-pub-sans-freiner-la-transition-ecologique
- [4] https://www.ecoconso.be/fr/content/comment-refuser-la-pub-dans-sa-boite-aux-lettres
- [5] https://www.robinson.be/fr
- [6] https://www.dncm.be/fr/
- [7] https://www.facebook.com/adpreferences/ad\_settings
- [8] https://adssettings.google.com/authenticated?hl=fr#general
- [9] https://www.ublock.org/

[10] http://bfmbusiness.bfmtv.com/entreprise/comment-la-pub-contourne-les-adblock-922672.html

Cette publication est mise à disposition sous un contrat Creative Commons

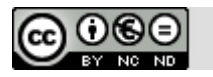